# HURSTVILLE SENIORS COMPUTER CLUB

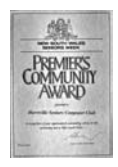

"keeping up with our grandchildren" NEWSLETTER November 2010

Member of ASCCA.

Australian Seniors Computer Clubs **Association** 

## **FROM THE PRESIDENT**

This w ill be our last new sletter for the year so I would like to w ish you all a very happy and peaceful Christmas. Please note that our first General Meeting will be on Wednesday 19<sup>th</sup> January a w eek ahead of our normal meeting due to the 26<sup>th</sup> being Australia Day. The committee, tutors and group leaders will certainly look forw ard to a little R&R and hopefully we will all return in the New Year refreshed, renewed and with great enthusiasm. May I take this opportunity to say a big thank you to our dedicated volunteers.

Please come to our November meeting on Wednesday 24th at 1.30pm and join in the fun of our Christmas meeting and party.

There w ill be lots of Fun, Door Prizes and an exhibition of prize w inning members' photographs w ith your chance to be a judge in the Members

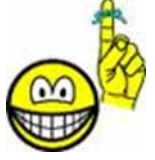

Choice competiton, plus a show of Photostory creations and plenty to eat and drink !

Please note that there w ill be no lessons during the School holiday and Christmas season no matter how eager and enthusiastic our members usually are. Please contact your Tutor or class Coordinator for further details.

It is clear to all Tutors that our members thoroughly enjoyed lessons and learning new computer skills w ith enthusiasm and real enjoyment

The w inners of the ASCCA photo competition will be announced on  $19<sup>th</sup>$  of this month and we are aw aiting most anxiously for the results w hich hopefully w ill, again, be positive for our club.

*I'm not grouchy, I just don't like traffic, waiting, crowds, children or politicians.* 

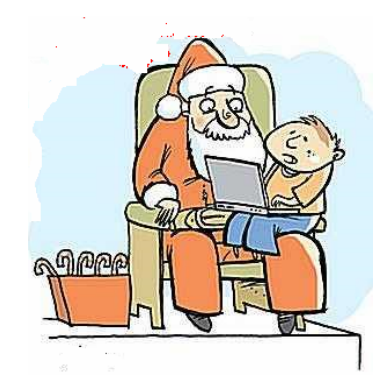

If you giv e me your email address I'll put you on my mailing list for next year

## **NEWSLETTER NEWS**

Those members w ho do not have email will continue to receive their copy of the newsletter by post. The matter of newsletter distribution w ill be review ed some time next year w hen a final decision w ill be made.

## **CLASS NEWS**

Much interesting and innovative w ork is done in the Monday **Technical** Group. Recently Frank Grosz and colleagues demonstrated the correct technique of installing Window s 7 on the Annexe computers.

**Internet** classes are going w ell. Frank Grosz plans to transfer the Internet Class to Queens Rd. on Monday afternoons commencing in February 2011.

**Joyce Pickup** will finish her last class at 1pm. and the Internet Class w ill commence at 1.30pm. Joyce w ill also initiate a new digital editing and enhancement class in the New Year. Joyce w ill teach a relatively new and user friendly programme called PhotoScape.

**Maintenance** of our computers still takes a considerable amount of time by our able volunteers

#### **OCTOBER M EETING**

**Paul Wallbank** gave an interesting and critical talk on the introduction of fast internet and how it w ill personally affect us as senior users. It gave us a lot of food for thought

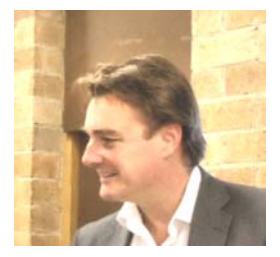

Thank you Tutor **Maurie Moroney**, for the demonstration of some computer teaching techniques w hich w ill be of benefit to both Tutors and students

In a quick survey of members present at the meeting is w as found that the overw helming majority are still using Windows XP w hile less than 25% have adopted Window s 7.

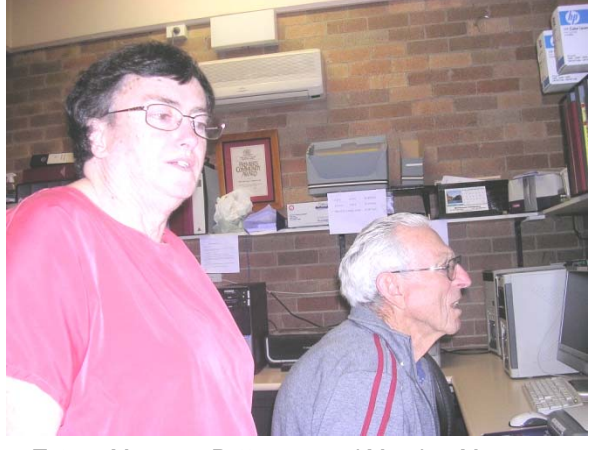

Tutors Mary ann Patterson and Maurice Moroney

**Joyce Pickup** presented a Photostory Slideshow (of the recent Ben Hur show) to demonstrate to members the potential and possibilities of the many photo programmes that members can use to enhance their photographs. Joyce w ill also introduce new courses next year covering PICASA and later PHOTOSCA PE.

Please enquire from Joyce for more details

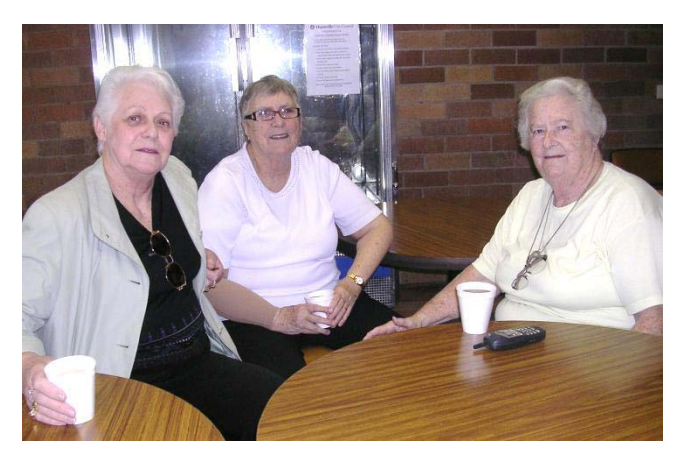

our long serving members enjoying a cuppa

#### **IMGBurn**

When students burn a CD or DVD they usually use NERO w hich is often supplied w ith your DVD hardw are and which can be somew hat bloated and not all that easy to use for those new to CD and DVD copying

IMGBurn is a piece of softw are which is highly recommend as a replacement for Nero, and is possible better than Nero for new computer users. Over the years I have used many burning products but I have found IMGBurn to be the most pow erful of the free versions.

ImgBurn includes support for:

- every modern optical disc from CD to Blu-Ray
- more than 10 image formats
- authoring rewritable discs
- producing images from file compilations or discs
- building audio CDs from a variety of file types
- creating video discs on DVD, Blu-Ray, and HD-DV D

No other softw are comes close to its advanced features and options. I use it all the time

## **www.imgburn.com**

But be w arned  $-$  don't click either of the large DOWNLOAD buttons on the main page. Use the Dow nload option on the horizontal menu at the top of the page.

Thank you Henri for all the research you have i done throughout the year to provide me w ith content so I can build this very informative new sletter every month. Without your input there

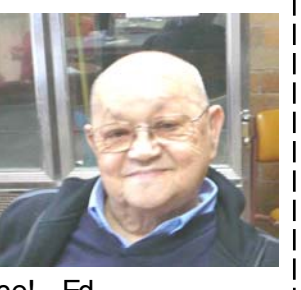

would be a lot of blank space! - Ed

#### TOP 10 TIPS FOR TAKING GREAT **PHOTOGRAPHS**

Do you w ish you were a better photographer? All it takes is a little know -how and experience. Keep reading for some important picture-taking tips then grab your camera and start shooting your w ay to great pictures.

1. Direct eye contact can be as engaging in a picture as it is in real life. When taking a picture of someone, hold the camera at the person's eye level to unleash the pow er of those magnetic gazes and mesmerising smiles. For children, that means stooping to their level.

2. A plain background show s off the subject you are photographing.

3. Bright sun can create unattractive deep facial shadows. Eliminate the shadows by using your flash to lighten the face.

4. If your subject is smaller than a car, take a step or tw o closer before taking the picture and zoom in on your subject. Your goal is to fill the picture area w ith the subject you are photographing. Up close you can reveal telling details, like a sprinkle of freckles or an arched eyebrow . But don't get too close or your pictures will be blurry.

5. Centre-stage is a great place for a performer to be. How ever, the middle of your picture is not the best place for your subject. Bring your picture to life by simply moving your subject aw ay from the middle of your picture.

6. If your subject is not in the centre of the picture, you need to lock the focus to create a sharp picture. Most auto-focus cameras focus on w hatever is in the centre of the picture.

7. The number one flash mistake is taking pictures beyond the flash's range. Pictures taken beyond the maximum flash range will be too dark. For many cameras, the maximum flash range is less than 15 feet - about five steps away.

8. Light is very important - it affects the appearance of everything you photograph. Bright sunlight from the side can enhance wrinkles. But the soft light of a cloudy day can subdue those same w rinkles. For landscapes, try to take pictures early or late in the day when the light is orangish and rakes across the land.

9. Turn your camera sideways. All sorts of things look better in a vertical picture. From a lighthouse near a cliff to the Eiffel Tow er to your four-yearold grand-daughter jumping in a puddle.

10. Take control of your picture taking and w atch your photos dramatically improve. Don't be a passive picture taker - take charge. Pick the location, add props and move in close.

### **MICROSOFT SECURITY ESSENTIALS**

AVG has, for many years, been very popular

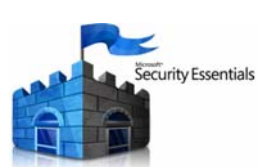

amongst our members mainly because of recommendation by Tutors.

Microsoft has recently<br>released its own FREE released its own

Security Suite, called Security Essentials w hich can be dow nloaded from:

**www.microsoft.com/security\_essentials**

The install is quick and easy, w ith three versions available for dow nload. One is for 32-bit XP systems, the others are separate 32- and 64-bit releases for Vista and Windows 7. At just over 4MB, it takes less than a minute to dow nload over a broadband connection.

Once installed it w ill automatically update to new versions as they come out, and then regularly dow nload updated signature files as they become available from Microsoft Update.

When you're up and running, Security Essentials will dow nload the most recent set of signatures and scan your PC for the first time. It's a good idea to change the scan schedule as soon as possible –. I recommend a daily quick scan at a time your PC is likely to be on.

Security Essentials w orks so unobtrusively that it's a good idea to keep an eye on its history, just to see w hat's been blocked, w hat's been quarantined, and w hat you've let into your PC.

MSE also offers real time scanning of files as you open them, and w hen you download them from the w eb.

We'd recommend changing the default scan time to something that's more suitable as soon as possible. It's also a good idea to see if MSE's default actions are w hat you want.

While MSE will update its malw are definitions automatically, there's alw ays the option to dow nload the latest files, especially if you're aiming to scan a machine that you don't regularly use.

The w arning dialog box is clear and descriptive, with links to additional online information. There's enough information to help even the most naive user decide w hat to do.

If a new piece of malw are appears on the net, and if it's detected by MSE, then it'll report back to Microsoft, and the information used to help build a signature file that can be delivered to every MSE.

If you inadvertently attempt to dow nload malw are, MSE w ill w arn you that you're doing something potentially unsafe, and blocks you from completing the action.

Read more at

**www.microsoft.com/security/products/mse.aspx**

War does not determine w ho is right - only w ho is left.

#### THE CLUB

The Hurstville Seniors Computer Club was formed in April, 1998 to teach Seniors to use computers. Clubrooms are in premises provided by the Hurstville Council in the Hurstville Seniors Centre, and in an Annexe in the MacMahon St. building. Tuition is held during week days in an informal atmosphere - cost being a minimum. We are an entirely voluntary organisation, the aim being to help fellow Seniors.

 $\mathbf{r}$ 

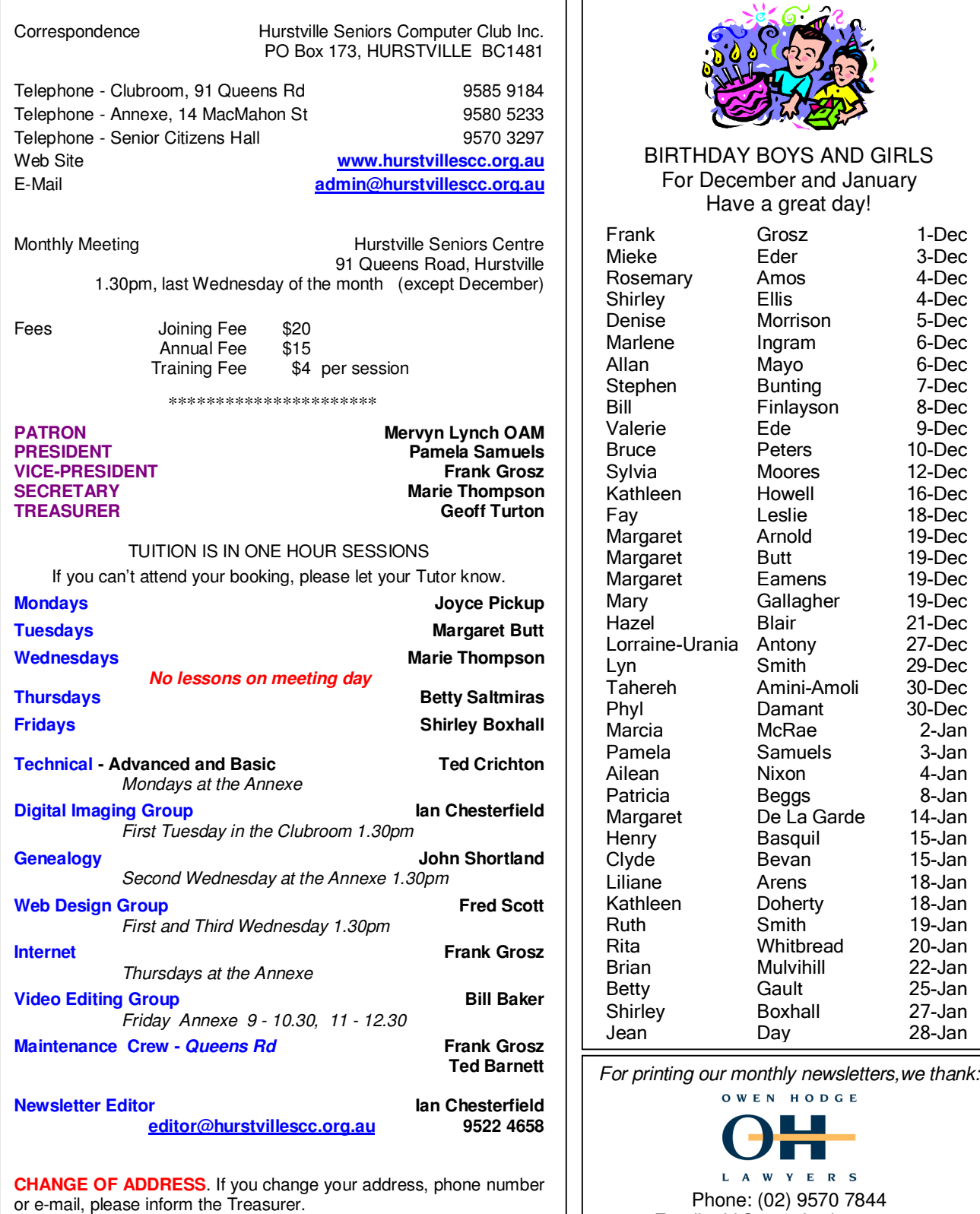

**The Hurstville Seniors Computer Club Inc. takes no responsibility for the views expressed in articles, extracts thereof or advertisements. The newsletters are intended to relay information only, not give specific advice or recommendations.** 

Email: ohl@owenhodge.com.au